# **Toggling**

## **Agenda**

As an SDC user, I would like to have the ability to enable and disable certain features during development.

### **How it works**

First, we need to add a new feature label into ToggleableFeature.class

```
@Label("My feature")
MY_FEATURE;
```

For every section of code we would like to control using the toggling of this specific feature – we should add a condition –

```
if(ToggleableFeature.MY_FEATURE.isActive()) {
    // do something
}
```

The toggling manager checks if this feature is enabled, and if it does – it runs the code.

(note – the default state if a feature is enable = false)

### **Current features**

Right now, we have toggle for org.openecomp.sdc.be.dao.impl.heal.HealJanusGraphDao#healGraphVertex

For healing feature (using ToggleableFeature. HEALING)

## How to use

There are two ways to change a feature state – togglz UI and REST calls

#### UI

Go into <your\_env\_ip>:8080/catalog/togglz
Once loaded, you will see all of the features that defined under ToggleableFeature.java

## Togglz

1

| All Features    |                                              |         |
|-----------------|----------------------------------------------|---------|
| Feature         | Status Strategy                              | Actions |
| Default Feature | •                                            | 6       |
| Healing         | •                                            | 6       |
|                 | Togglz 2.4.1.Final<br>http://www.togglz.org/ |         |

To change a feature's status – press on "Actions" and choose "enable" option. After that – the feature is enabled.

# Togglz

1

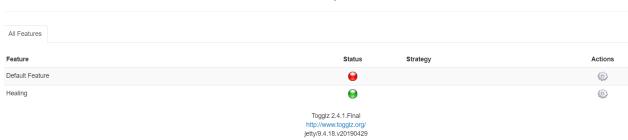

```
The following REST calls access toggle features and states
GET /v1/catalog/toggle
Gets all toggle features and its states
        MY_FEATURE_1: false,
        MY FEATURE 2: true,
}
GET /v1/catalog/toggle/{featureName}/state
Get state of toggle feature, which its name is featureName
PUT /v1/catalog/toggle/state/{state}
Update states of all toggle feature to a given state
For example -
Calling to /v1/catalog/toggle/state/true, will enable all features, and when we get all features
states, we will see
{
        MY FEATURE 1: true,
        MY_FEATURE_2: true
PUT /v1/catalog/toggle/{featureName}/state/{state}
Change feature state, for the feature which its name is featureName.
For example –
If we had two features, which its state was
{
        MY_FEATURE_1: true,
        MY_FEATURE_2: true
}
Calling to this REST call for MY_FEATURE_1 will do the following -
/v1/catalog/toggle/MY_FEATURE_1/state/false →
        MY_FEATURE_1: false,
        MY_FEATURE_2: true
And the condition ToggleableFeature.MY_FEATURE_1.isActive() will be false.
```

Note – when the BE docker is gettimg restarted – all of the features states are set to "false", meaning – everytime that the docker retsarts, you will need to set the wanted features to "true"